## Cheatography

## (Cisco) AAA and IDS/IPS Configuration Cheat Sheet by River L. [\(Tamaranth\)](http://www.cheatography.com/tamaranth/) via [cheatography.com/42882/cs/14885/](http://www.cheatography.com/tamaranth/cheat-sheets/cisco-aaa-and-ids-ips-configuration)

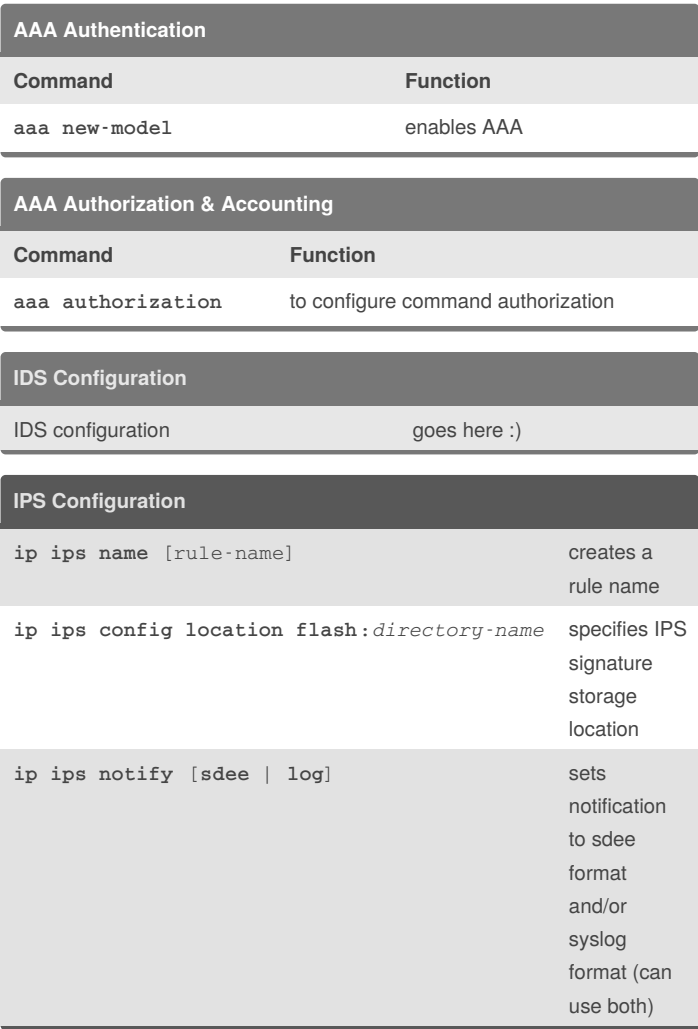

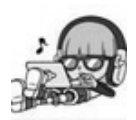

By **River L.** (Tamaranth) [cheatography.com/tamaranth/](http://www.cheatography.com/tamaranth/) Not published yet. Last updated 26th February, 2018. Page 1 of 1.

Sponsored by **ApolloPad.com**

Everyone has a novel in them. Finish Yours! <https://apollopad.com>